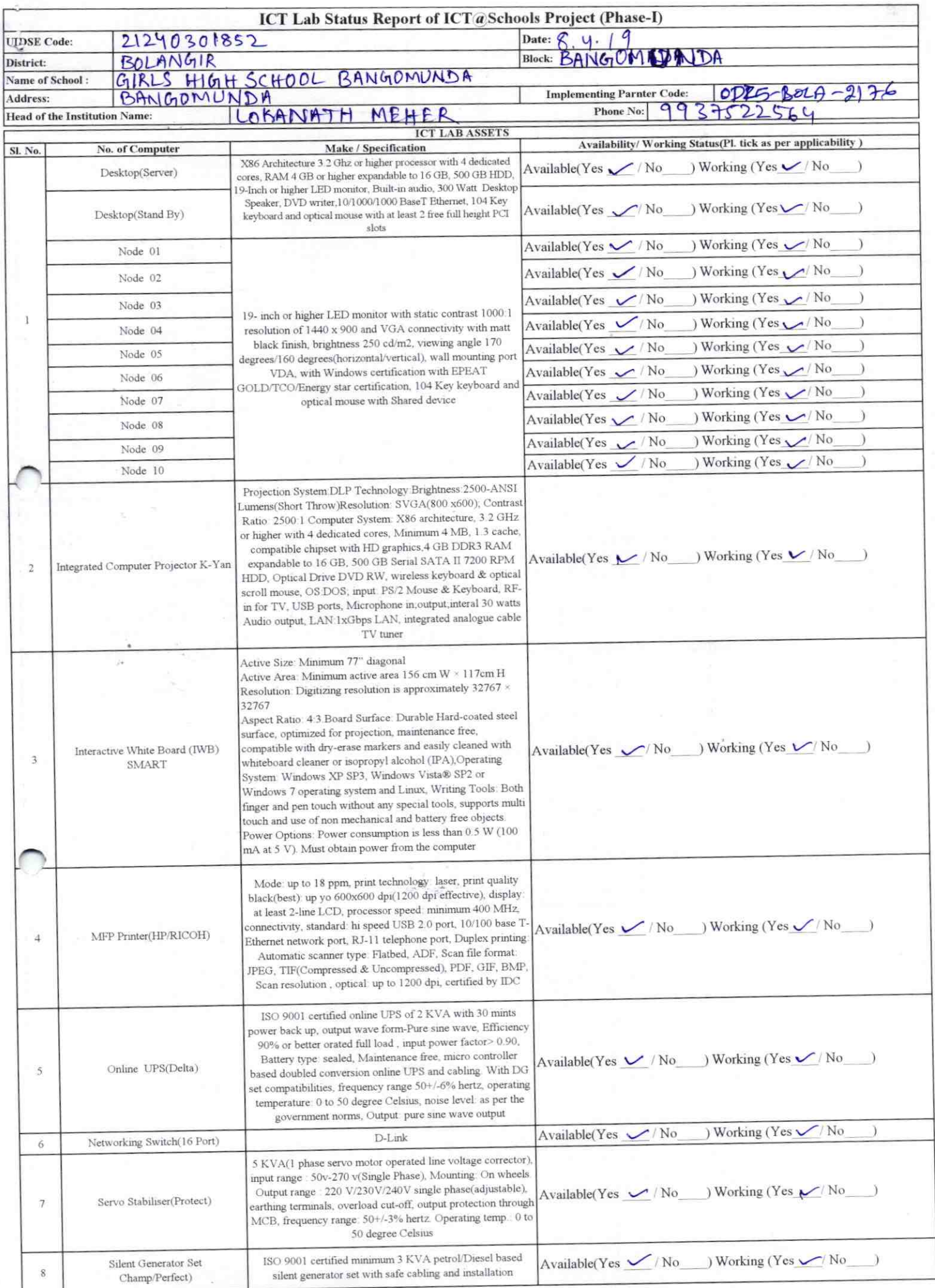

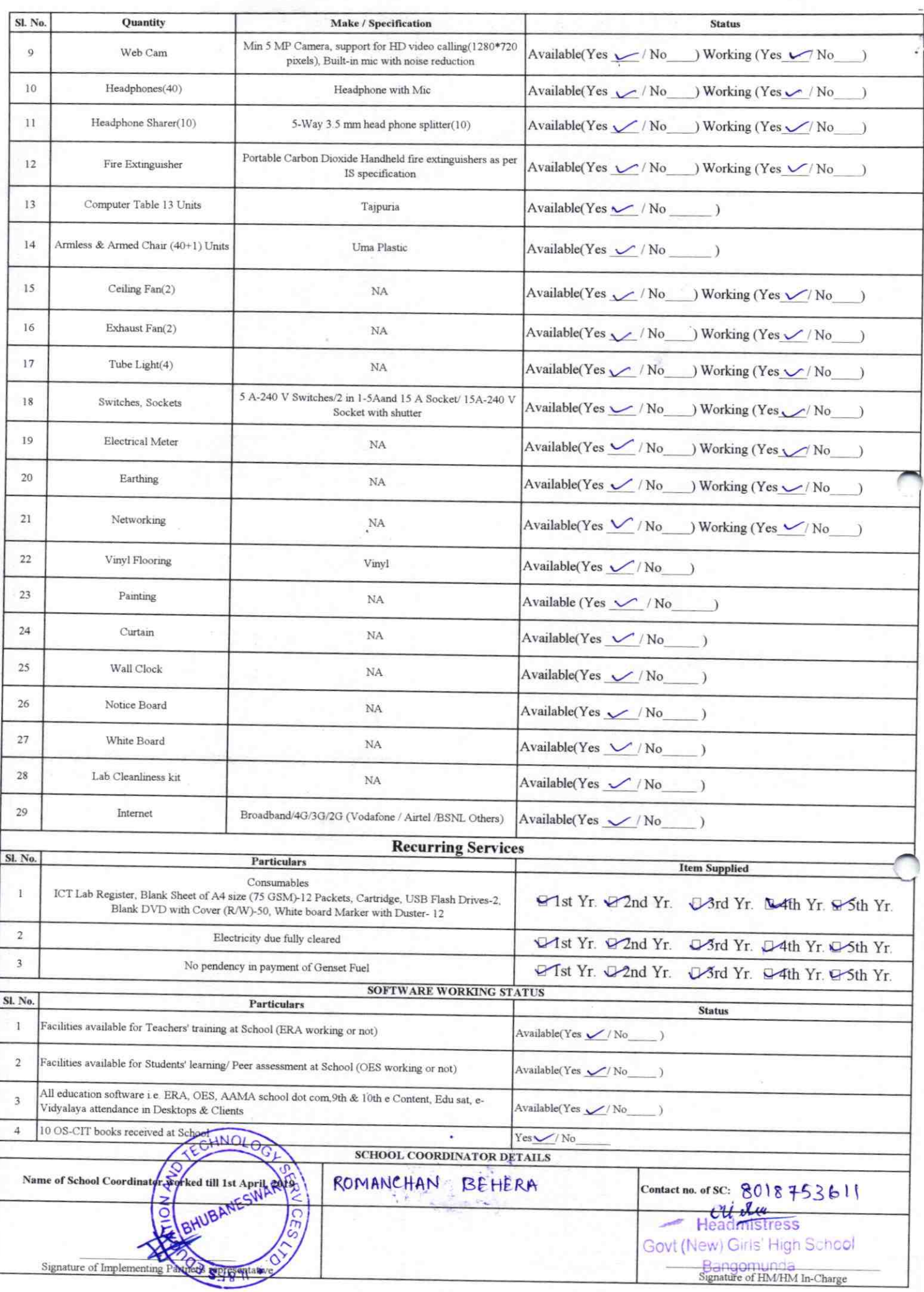

Annexure

Details of Teachers (at least 2, if more add another sheet) who are given handholding support:

Hens

Name: Lokanath Mehl ID no: 1392039315050512 Teaching Subject(s): Malh OS-CIT Certified: Yes / No Date of Birth (DD/MM/YYYY): 21.06.66 Father's Name: Gadanande Meber E-Mail ID: Meher. Locamb 1966 Contact no: 9937525564 Teaches through e Content: Yes/No

Name: Hrundayakan chhatria ID no: 1392041015050512 Teaching Subject(s): Sc OS-CIT Certified: Yes / No Date of Birth (DD/MM/YYYY):15.04 Father's Name: Salban chhatsia E-Mail ID: heudoy don 12345 & gmal. law. Contact no: 9777074970 Teaches through e Content: Yes/No

This is to undertake that, adequate training and support has been provided to me to manage ICT lab related activities.

This is to undertake that, adequate training and support has been provided to me to manage ICT lab related activities.

Lakanath Mehl

**Signature of Teacher** 

Houdayakan Chhaping **Signature of Teacher** 

I hereby confirm that, necessary handholding support have been given to the teachers mentioned above of our school to manage ICT lab related activities.

aleby

Stamp & Signature of HM High School Bangomunda

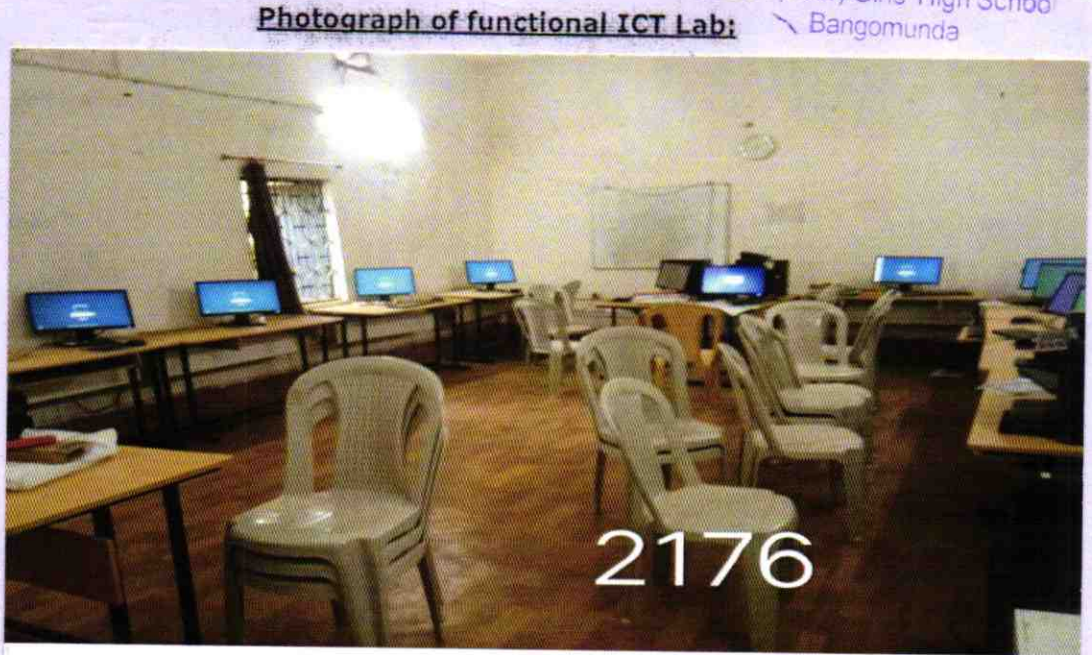

ODZ5-BOLA-2176